## Glovo<sup>9</sup> GUIDE ᆥ

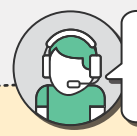

## **CONTACT** PARTNER SUPPORT FOR EMERGENCIES/ONGOING ORDERS: **+233 24 242 6632**

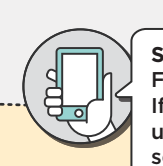

**SOLVE IT YOURSELF** FROM THE PARTNER WEBAPP

If you have any questions, send us a message from the Profile section

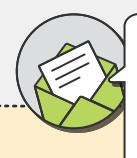

**WRITE US A MESSAGE**  FROM THE PARTNER WEBAPP ('Profile' section)

Please, provide your email and phone number

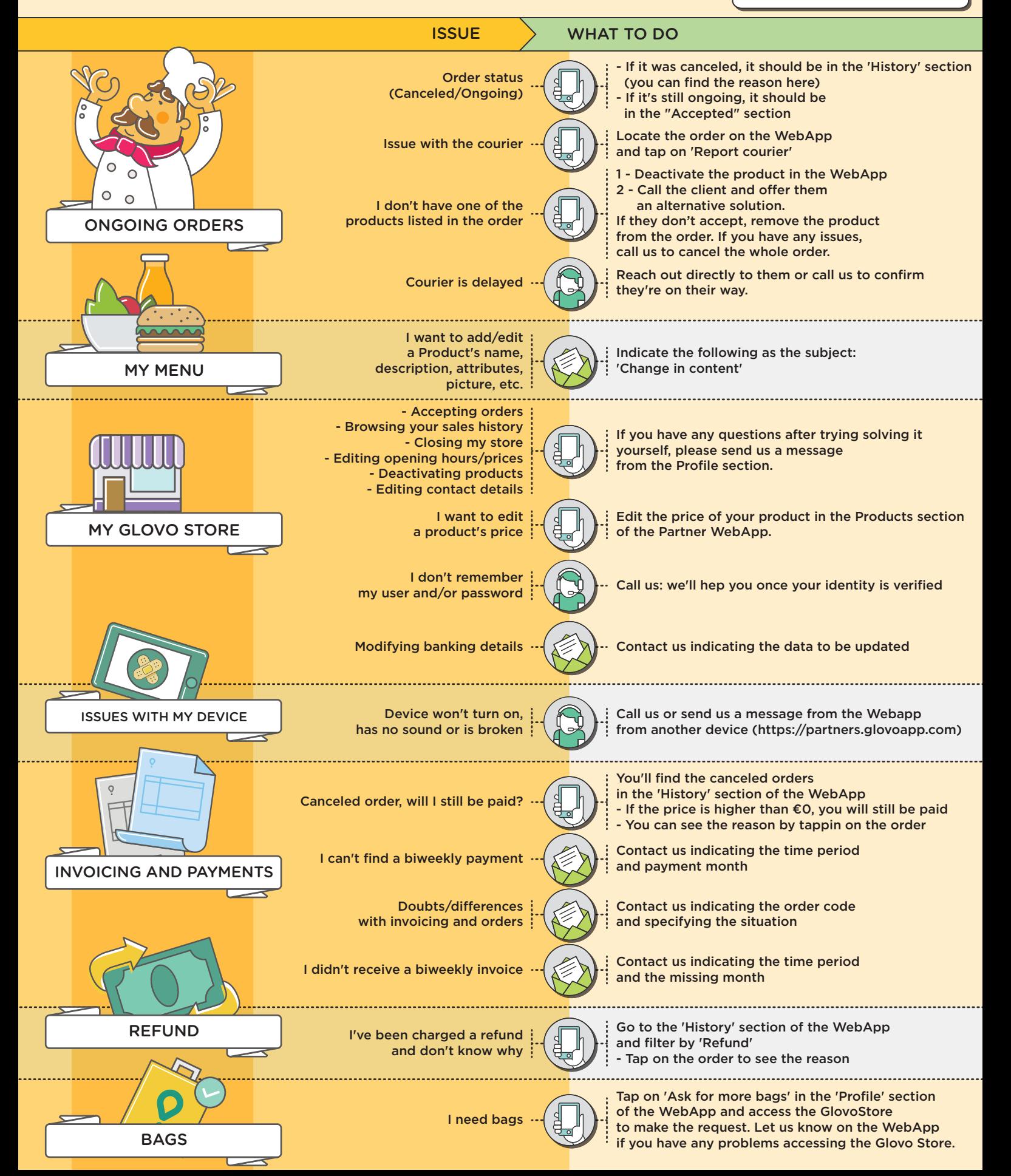